# **Vieille odin**

Odin est le routeur de secours. elle est une vieille machine, mais efficace.

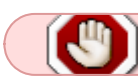

Machine jetée en Septembre 2018

## **Hardware**

### [Dell PowerEdge 1600SC](http://www.dell.com/support/home/fr/fr/frdhs1/product-support/product/poweredge-1600sc/manuals)

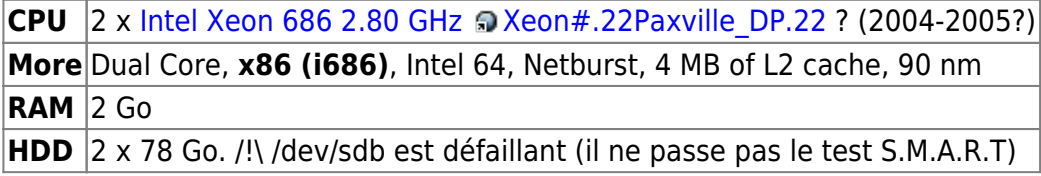

## **Installation par PXE**

+ simple: peut-être que ça marche: install par CD

- 1. installation par PXE, avec buri par exemple
	- 1. installer sur buri:
		- 1. DHCP server: wiki.debian.org
		- 2. PXE server: google :(
	- 2. d'un côté: connecter Buri à internet par wifi
	- 3. de l'autre: activer DHCP par le port eth (pour que Odin obtienne une IP)
	- 4. activer ip-V4 forwarding
		- 1. décommenter net.ipv4.forwarding dans sysctl.conf
	- 5. # iptables -t nat -A POSTROUTING -o <interface wifi> -j MASQUERADE
	- 6. recharger les conf
		- 1. sysctl -p

Redémarrage de NetworkingManager → 30s

# **Voir aussi**

[Réseau du GInfo](https://wiki.centrale-med.fr/ginfo/musee:infrastructure:reseau-old)

From: <https://wiki.centrale-med.fr/ginfo/> - **Wiki GInfo**

Permanent link: **<https://wiki.centrale-med.fr/ginfo/musee:infrastructure:vieilleodin>**

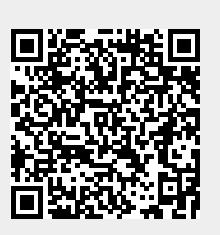

Last update: **22/02/2019 22:39**